# Die Standard Template Library

Hashed Associative Container -

Jörg Lange 05.07.2002

# Übersicht

- $\bullet$ Einführung
- $\bullet$ SGI - Implementierung
- •Dinkumware - Implementierung
- $\bullet$ Details
- $\bullet$ Beispiele
- $\bullet$ Zusammenfassung
- •Quellen

### Einführung

- • nicht Element des C++ Standards ( noch nicht )
- $\bullet$  aber STL - kompatible hash - assoziative Container existieren
- $\bullet$ verschiedene Hersteller  $\rightarrow$  Unterschiede:
	- Interface
	- zugrundeliegende Datenstrukturen
	- Fähigkeiten

### Einführung

- • Welche hash - assoziativen Container gibt es ?
	- *hash\_set*
	- *hash\_multiset*
	- *hash\_map*
	- *hash\_multimap*

### Einführung

 $\bullet$ Wiederholung: *Assoziative Container*

**Container Elemente** (value\_Type, sortiert nach key\_Type)

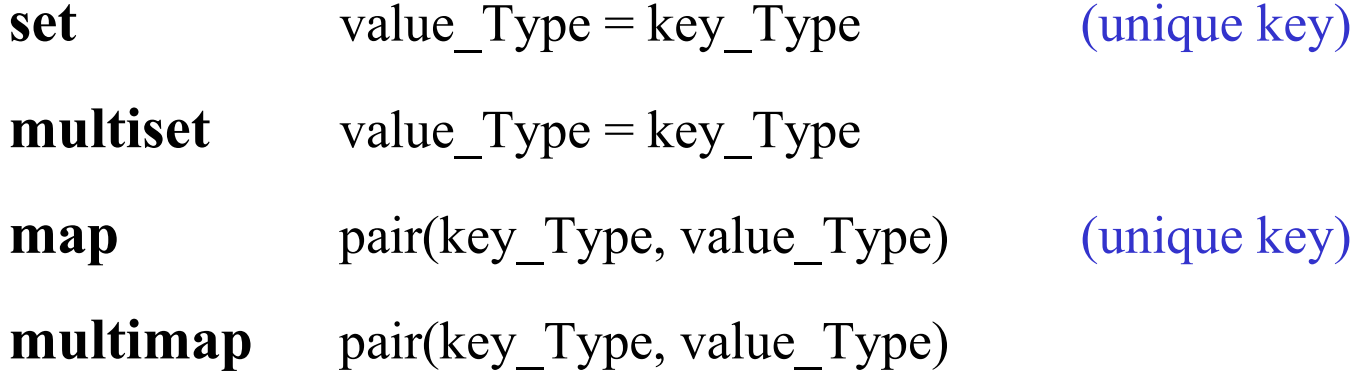

### Einführung

- $\bullet$  ... Container müssen
	- den Typ der Objekte kennen,
	- eine Vergleichsfunktion (für Schlüssel Objekte) und
	- einen Allocator für diese Objekte besitzen
	- die Spezifikation einer Hash Funktion beinhalten

### Einführung

• Deklaration eines Hash - Containers

template<typname T,

typname HashFunction,

typname CompareFunction,

typename Allocator = allocator<T> >

class hash\_*container;*

### Einführung

- Verschiedene Anbieter
	- SGI  $\longrightarrow$ → www.sgi.com kostenlos • STLport  $\rightarrow$  www.stlport.com kostenlos • Dinkumwaree  $\rightarrow$  www.dinkumware.com • Recursion Software (Object Space)  $\rightarrow$  www.recursionsw.com 30 Tage trial

...

### **SGI** - Implementation

#### hash set und hash multiset  $\bullet$

template<typename T,

typename HashFunction = hash $\langle T \rangle$ , typename CompareFunction = equal to  $\text{T}$ , typename Allocator = allocator  $T$  > > class hash\_[multi]set;

(Ausschnitt)

genaueres in hash\_set.h, stl\_hash\_set.h, stl\_hash\_fun.h

## **SGI** - Implementation

#### hash map und hash multimap  $\bullet$

template<typename Key;

typename T,

typename HashFunction = hash<T>,

typename CompareFunction = equal to $\langle T \rangle$ ,

```
typename Allocator = allocator T > >
```
class hash [multi]map;

(Ausschnitt)

genaueres in hash\_map.h, stl\_hash\_map.h, stl\_hash\_fun.h

### SGI - Implementation

- $\bullet$ Default - Vergleichsfunktion ist ''equal to<T>''
- •Elemente werden nicht mehr sortiert gespeichert
- •Datenstruktur ist eine einfach verkettete Liste
- •keine bidirektionalen Iteratoren (kein rbegin(), rend())
- •Default - Hash - Funktionen

## Dinkumware - Implementation

#### •**hash\_set und hash\_multiset**

template<typename T, typename CompareFunction> class hash\_compare;

template<typename T,

```
typename HashingInfo = hash compare<T, less<T>>,
         typename Allocator = allocator T > >
class hash_[multi]set;
```
(Ausschnitt)

## Dinkumware - Implementation

#### •**hash\_map und hash\_multimap**

template<typename T, typename CompareFunction> class hash\_compare;

```
template<typename Key,
         typename T, 
         typename HashingInfo = hash compare<T, less<T>>,
         typename Allocator = allocator T > >class hash_[multi]map;
```
05.07.2002

### Dinkumware - Implementation

- Elemente werden sortiert gespeichert
- •Default - Vergleichsfunktion ist ''less''
- $\bullet$ Datenstruktur ist doppelt verkettete Liste
- •bidirektionale Iteratoren vorhanden
- ´´HashingInfo´´ beinhaltet Hash-Funktion, Vergleichsfunktion, sowie Werte für Bucketgröße und minimaler Bucketanzahl

### Dinkumware - Implementation

### · "HashingInfo":

template<typename T, typename CompareFunction =  $less  $T>$$ class hash compare {

### $enum{$

```
bucket size = 4;
    \}size t operator()(const T\&) const
bool operator()(const T&,
             const T&) const;
```
//max. Elemente pro Bucket min buckets =  $8$ ;  $\frac{1}{2}$  min. Anzahl von Buckets

```
// Hash - Funktion
// Vergleichsfunktion
```
(Ausschnitt)

05.07.2002

 $\cdots$  $\}$ 

### Dinkumware vs.SGI

- •Implementationen gehen unterschiedliche Wege
- • SGI:
	- konventionelles hash - Schema, mit einem Array (Buckets) von Pointern auf einfach verkettete Listen mit Elementen
- $\bullet$  Dinkumware:
	- hash-Schema, mit neuerer Datenstruktur
	- einem Array von Iteratoren auf eine doppelt verkettete Liste von Elementen, wobei benachbarte Iteratoren die Ausdehnung von Elementen in einem Bucket anzeigen

### Details

- $\bullet$  Member:
	- grundlegende Anforderungen wie bei Assoziativen Containern ( fast )  $z.B. \text{ find}(), \text{insert}()...$
	- Achtung bei SGI Implementation, keine Reverse-Iteratoren
	- weitere Unterschiede in verschiedenen Implementationen möglich

### Details

- $\bullet$  zusätzliche Member:
	- hash funct() //returns hashing function
	- key eq $()$
	- count(k)
	- bucket count()
	- resize(b)

//returns key comparism function //returns number of elements with key  $= k$ //returns current number of hash buckets  $\ell$  //restructs table to contain b buckets

# Beispiele

Beispiel für Vergleichsfunktion  $\bullet$ 

```
struct Eqstr
\{bool operator() (const char* s1, const char* s2) const
         \{return strcmp(s1, s2) == 0;
         \left\{ \right\}\};
```
# Beispiele

Beispiel für Hash - Funktion  $\bullet$ 

```
struct MyHash
\{size_t operator() (int x) const
          \{return x\%100;
         \left\{ \right\}\};
```
# Beispiele

Beispiele für Hash Set  $\bullet$ 

hash set $\leq$ int, hash $\leq$ int $\geq$  set1; hash set<int, MyHash> set2; hash set<char\*, hash<char\*>, Eqstr> set3;

### Zusammenfassung

- Komplexität:
	- find() konstant
	- insert() amortisiert konstant
- aber: Hash Funktion und Bucket Anzahl haben starken Einfluss auf Performanz

### Zusammenfassung

- Hash Associative Container
	- für schnelles Finden von Elementen
	- falls Sortierung wichtig  $\rightarrow$  Assoziative Container (SGI - Implementation)
	- -Anwendung:

z.B. hash\_map als Wörterbuch

### **Hashed Associatve Container**

Ende